# DIY Motion Capture

**Color Cropped Image** 

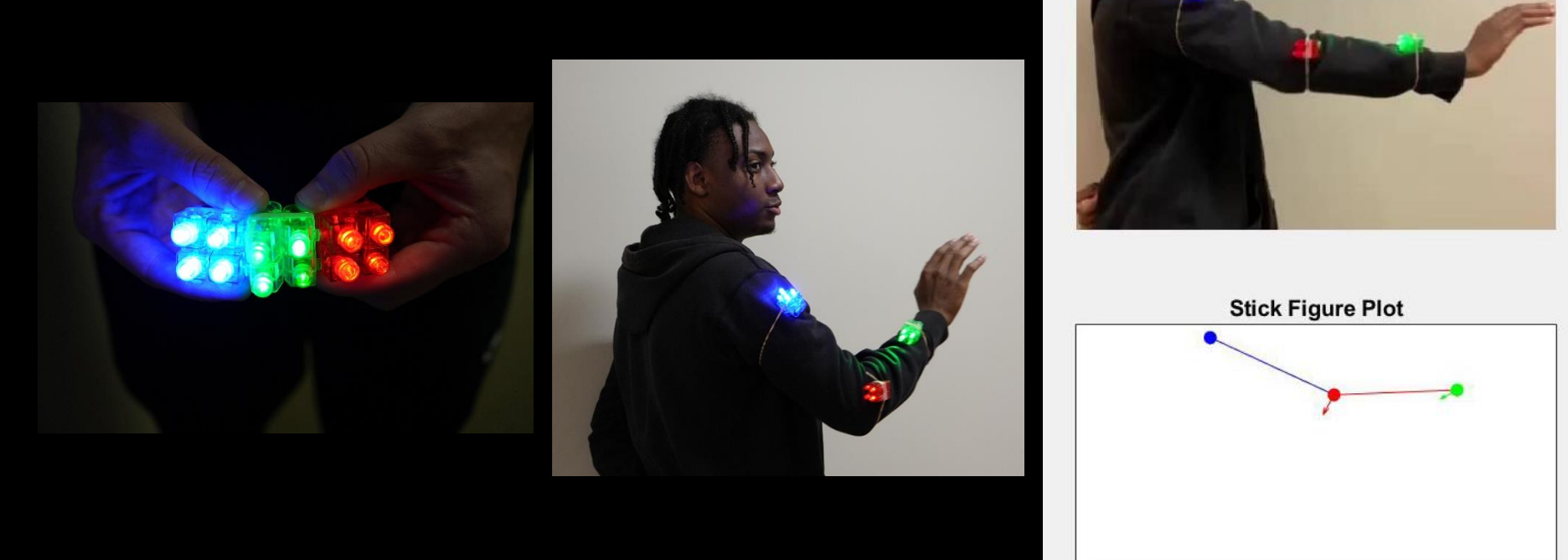

#### Naji Husseini, nshussei@ncsu.edu

Joint Department of Biomedical Engineering at UNC Chapel Hill and NC State University

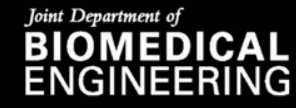

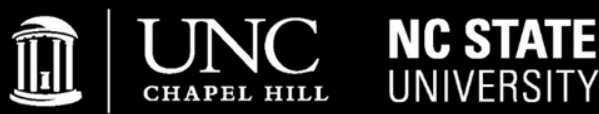

## **Pain!**

- Intro programming classes are disconnected from real world
	- No data collection
	- No data output
	- Low interest and ownership
- Many general engineering programming classes don't use BME applications

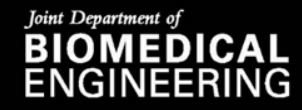

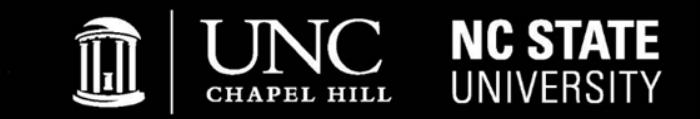

## **Pain!**

- Intro programming classes are disconnected from real world
	- No data collection
	- No data output
	- Low interest and ownership
- Many general engineering programming classes don't use BME applications

#### Solution: practical in-class activities early and often

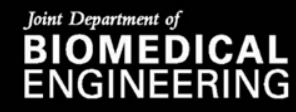

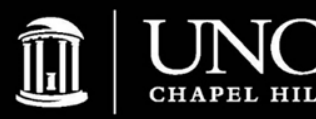

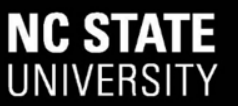

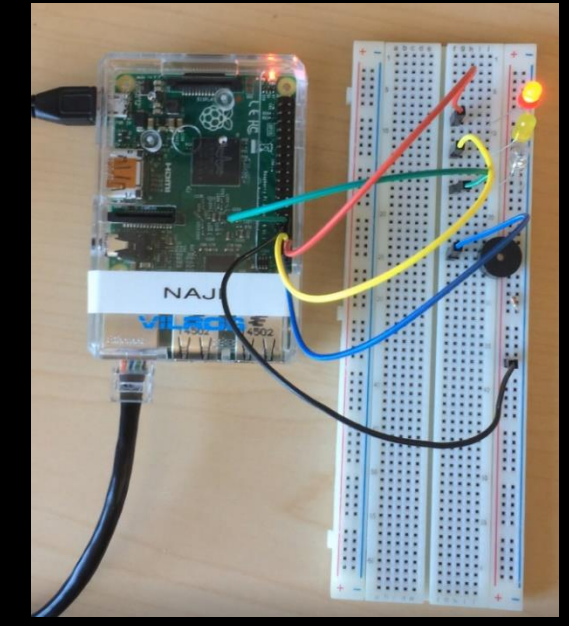

# Stoplight Examples Reaction test

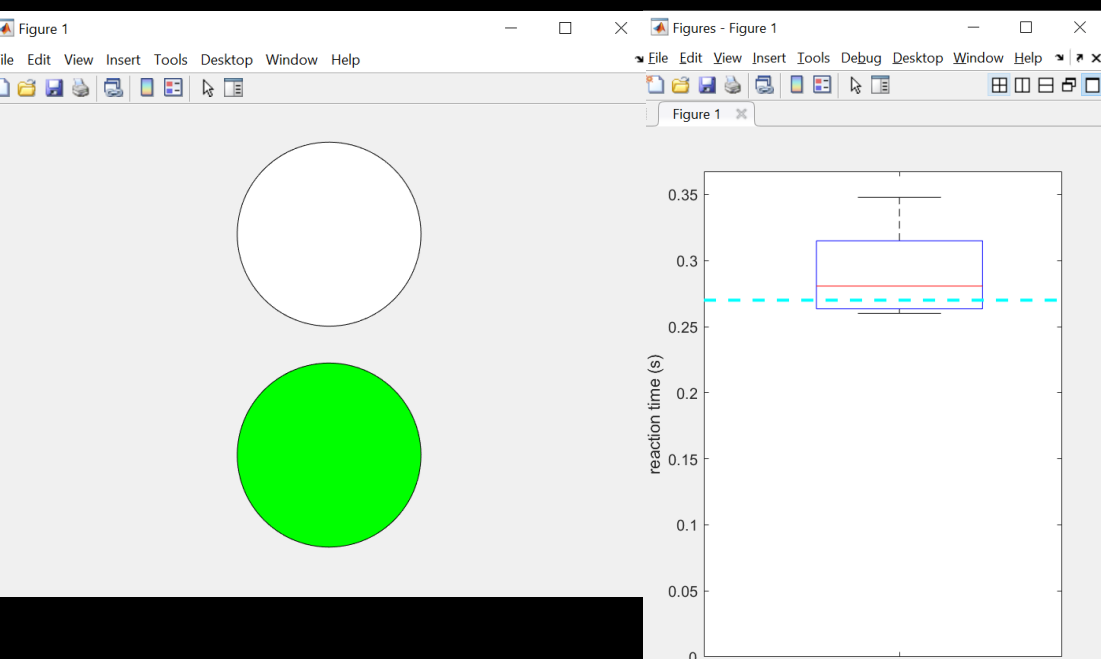

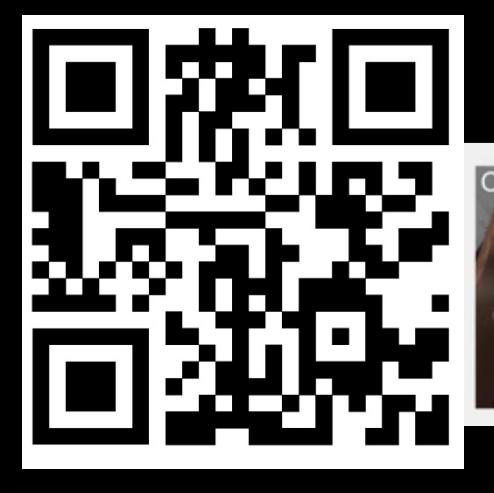

#### Motion detector

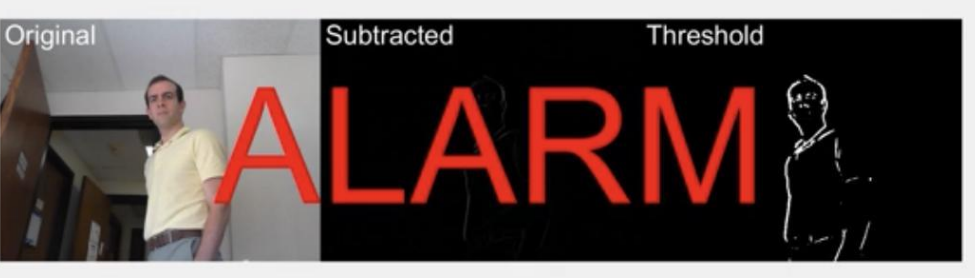

N.S. Husseini, I. Kaszubski. "Incorporating the Raspberry Pi into laboratory experiments in an introductory MATLAB course" 2017 ASEE Annual Conference and Exposition, Columbus, OH, (2017).

 $\mathbf{1}$ 

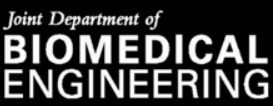

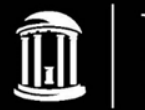

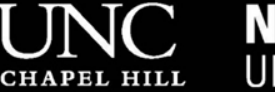

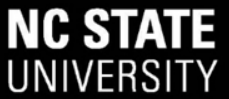

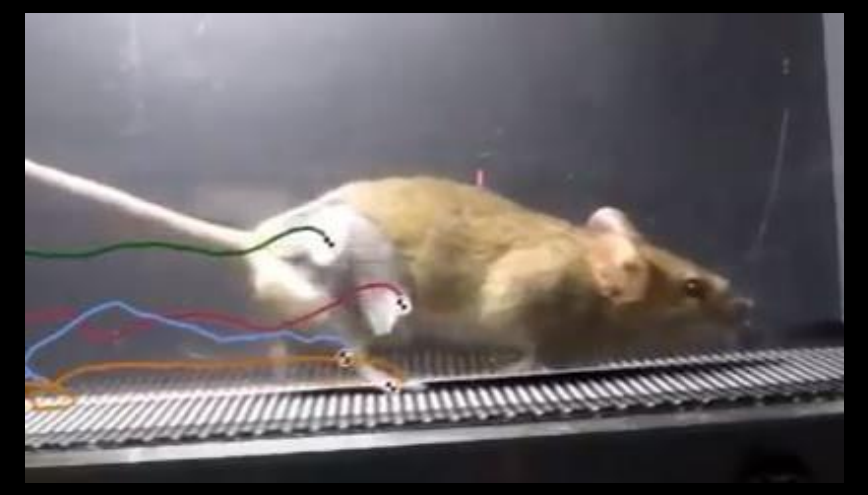

Orthopaedic Mechanobiology Lab, Hanne and Cole, NC State

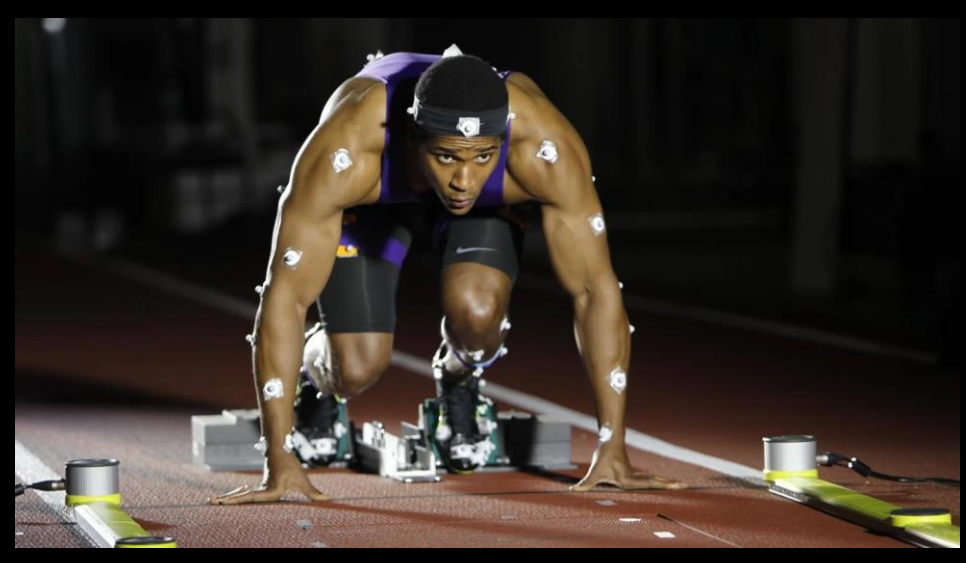

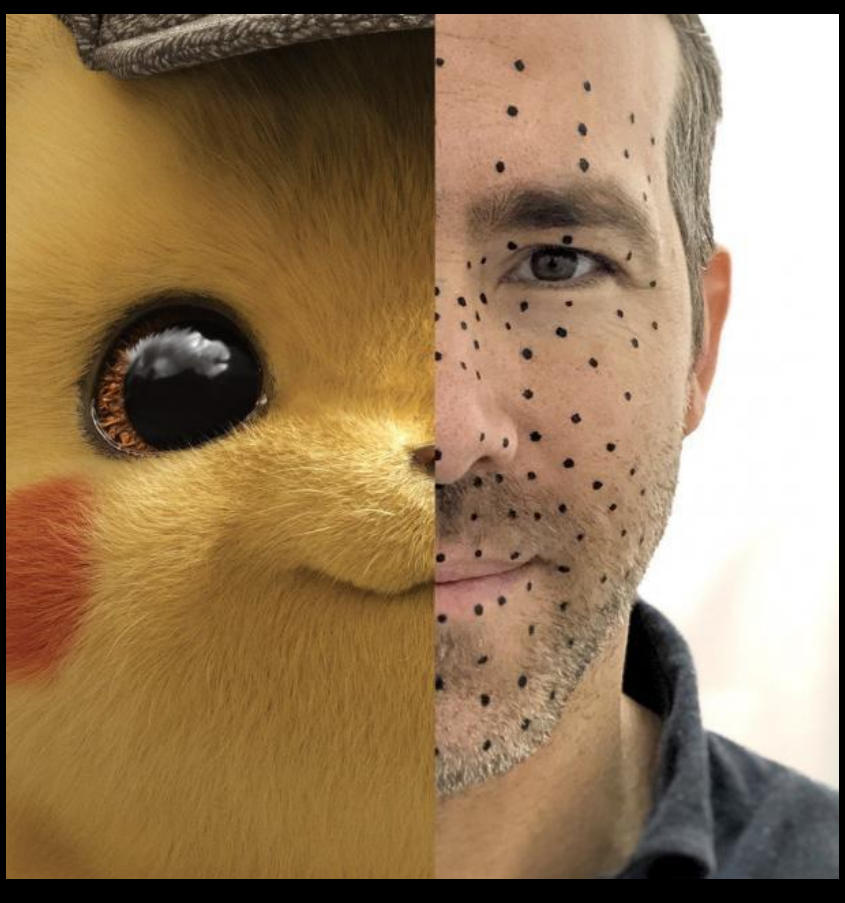

https://www.reddit.com/r/pokemon/comments/ab6acv/ryan\_reynolds\_shares\_behind\_the\_scenes\_image\_of/

https://sporttomorrow.com/6-ways-how-sports-benefits-from-motion-capture/

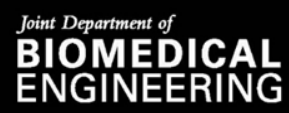

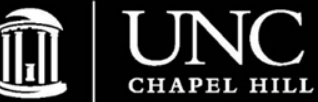

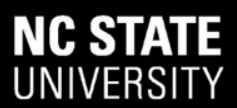

- Faculty perspective: cheap, "easy," effective
- Student perspective: fun, creative, visual

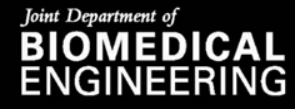

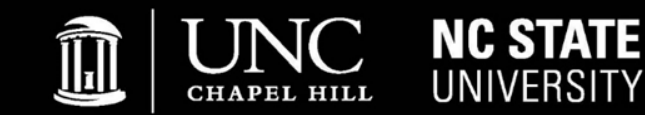

- Faculty perspective: cheap, "easy," effective
- Student perspective: fun, creative, visual
- Needs:
	- Finger lights (~\$30)
	- Rubber bands or tape

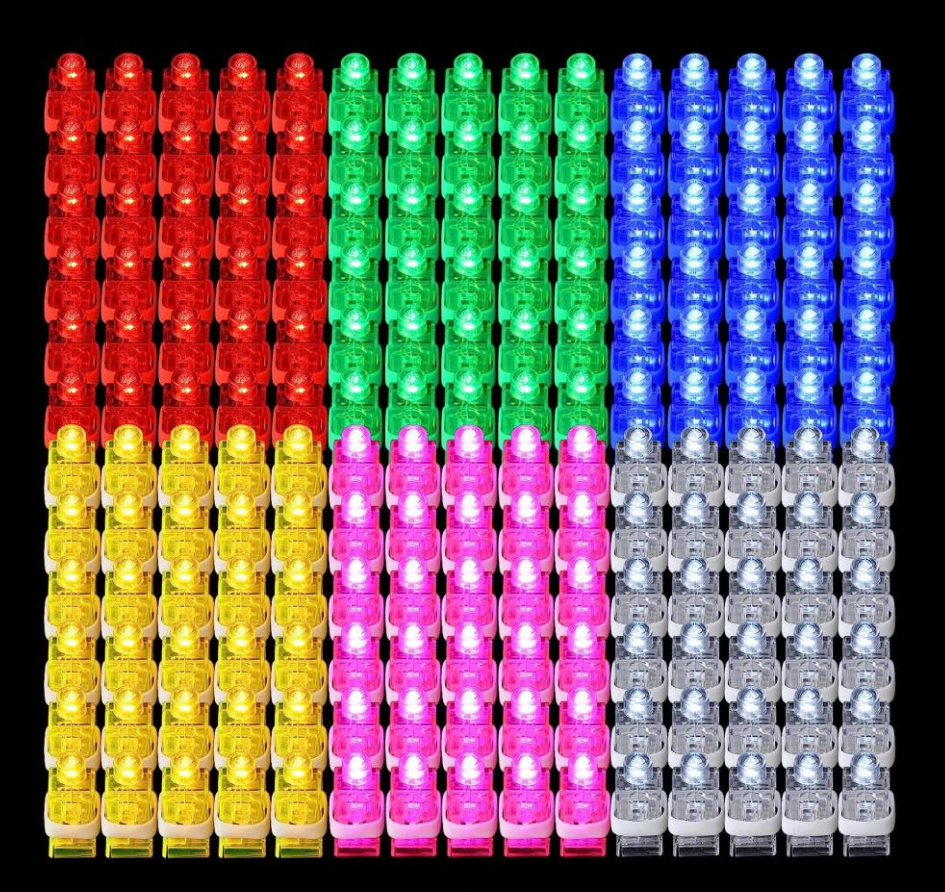

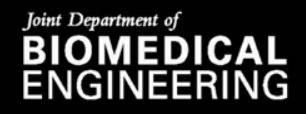

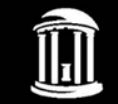

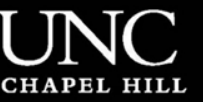

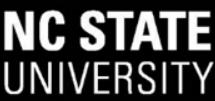

- Faculty perspective: cheap, "easy," effective
- Student perspective: fun, creative, visual
- Needs:
	- Finger lights (~\$30)
	- Rubber bands or tape
	- Video on phone

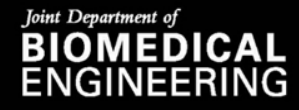

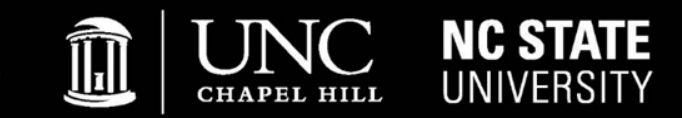

- Faculty perspective: cheap, "easy," effective
- Student perspective: fun, creative, visual
- Needs:
	- Finger lights (~\$30)
	- Rubber bands or tape
	- Video on phone
	- MATLAB or other language

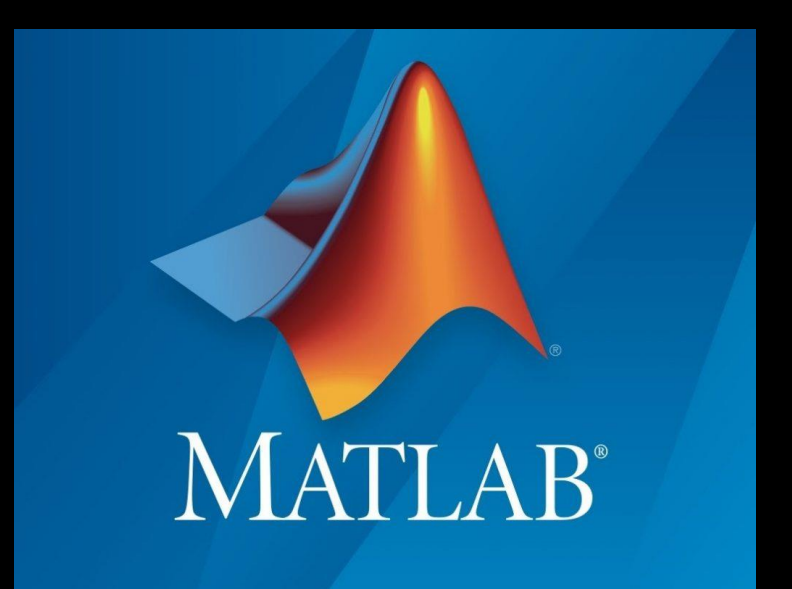

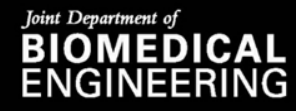

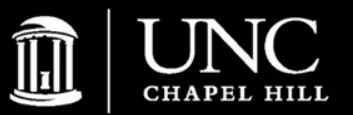

NC STA

NIVERSI

#### Week 1

- During in-class lab, process instructor-provided video of walking (continues over next week independently)
- Locate joints by segmentation
- Find velocities of joints
- Make stick figure with velocity vectors

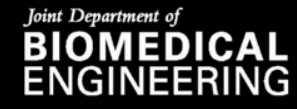

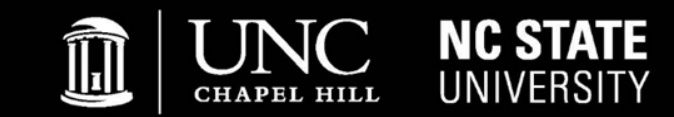

#### Week 1

- During in-class lab, process instructor-provided video of walking (continues over next week independently)
- Locate joints by segmentation
- Find velocities of joints
- Make stick figure with velocity vectors

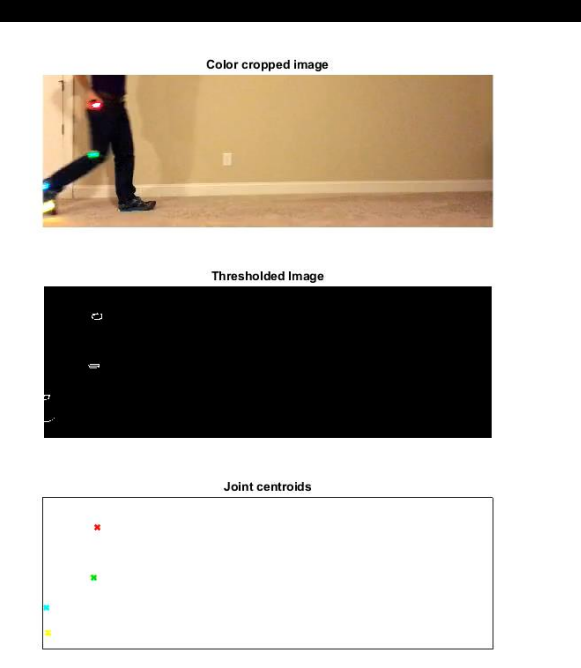

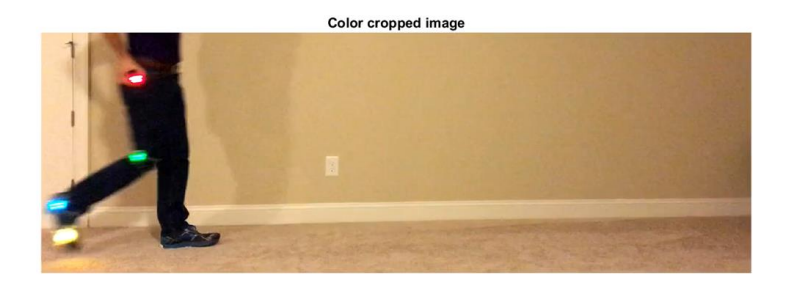

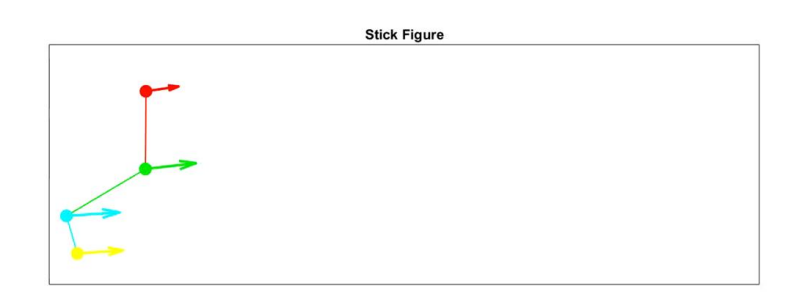

#### Week 2

- Make own video in class doing any activity
	- Much easier after doing initial video and getting feedback
- Encouraged to be creativity and do action related to hobbies

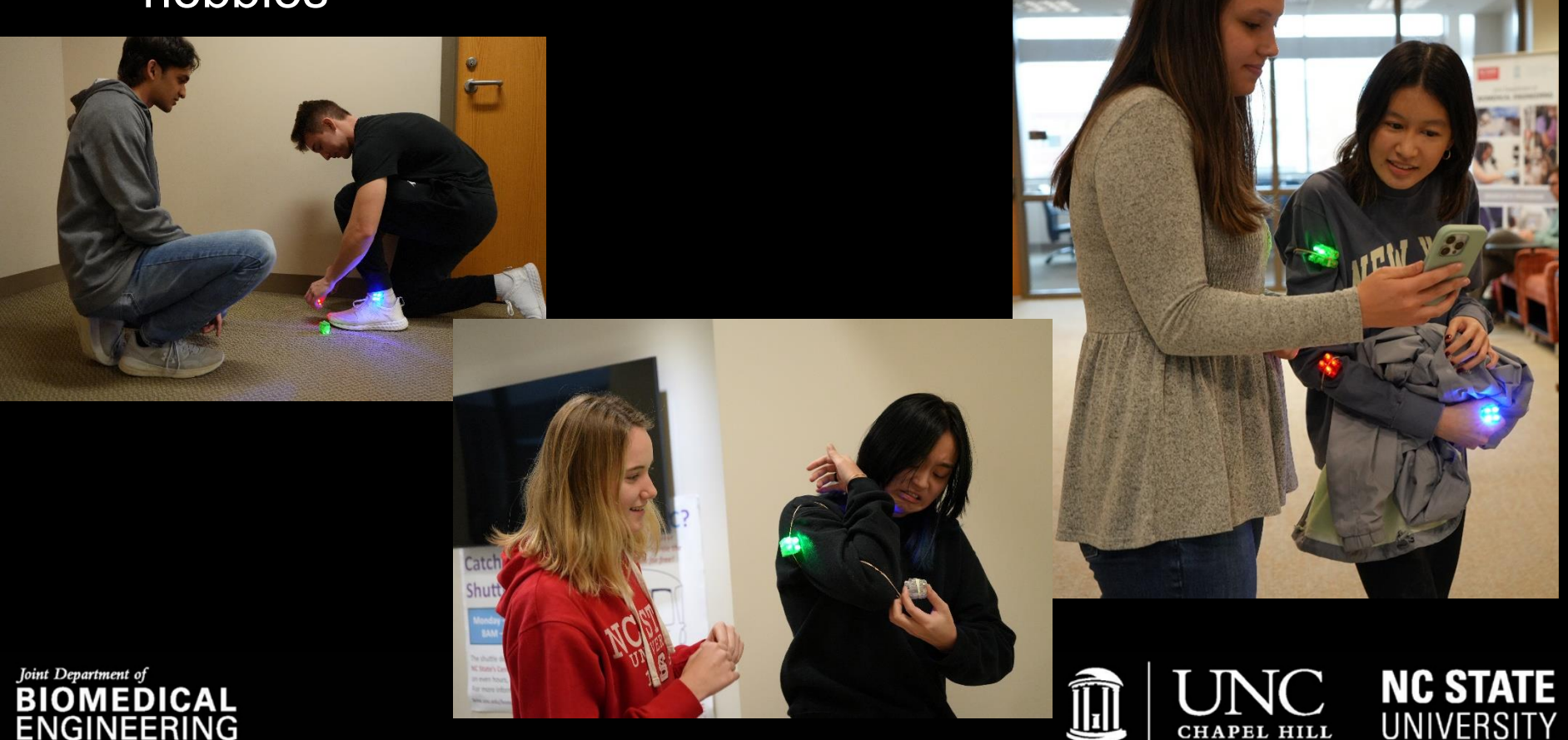

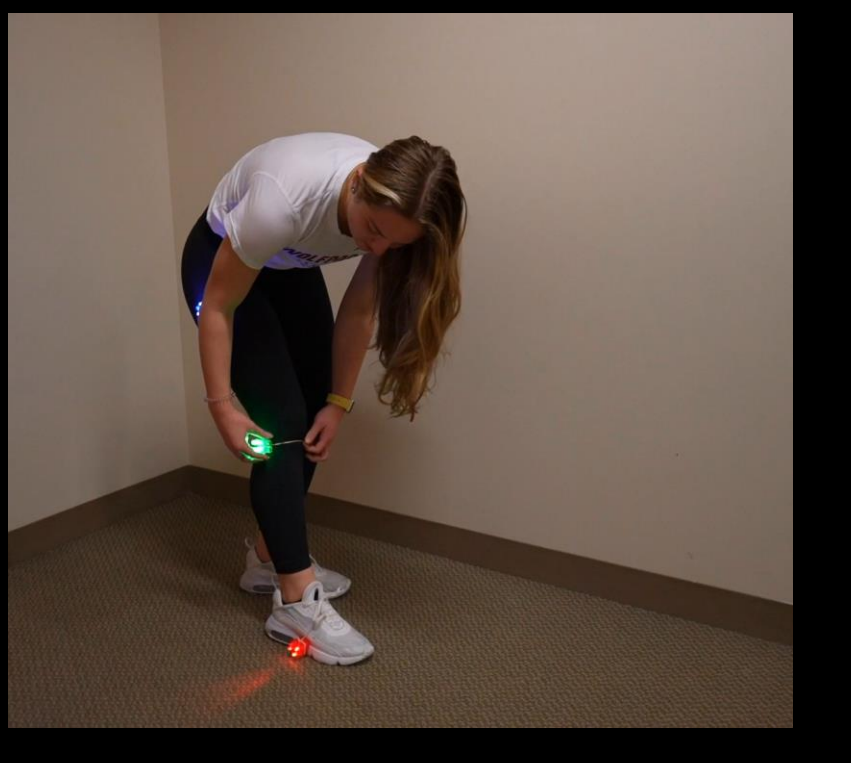

#### DIY

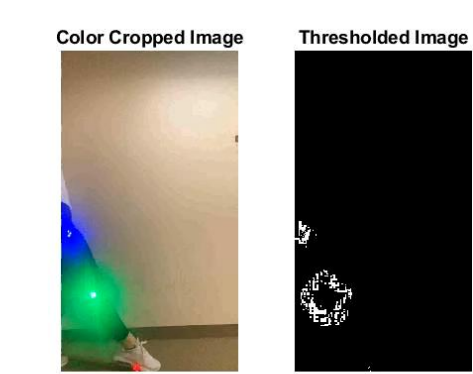

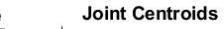

**Color Cropped Image** 

**Stick Figure Plot** 

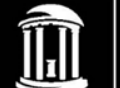

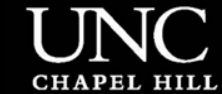

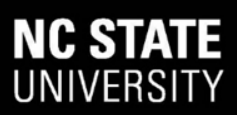

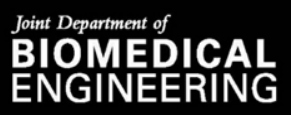

#### **Color Cropped Image**

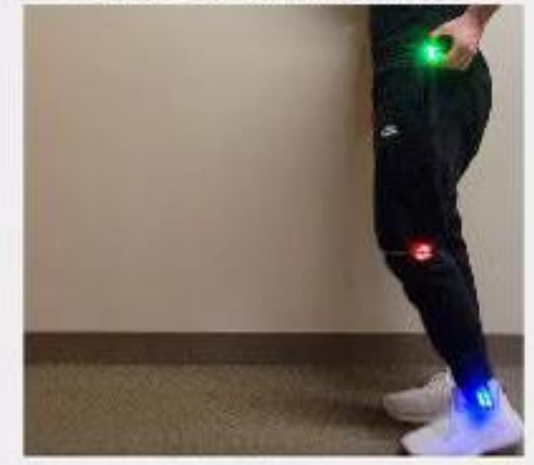

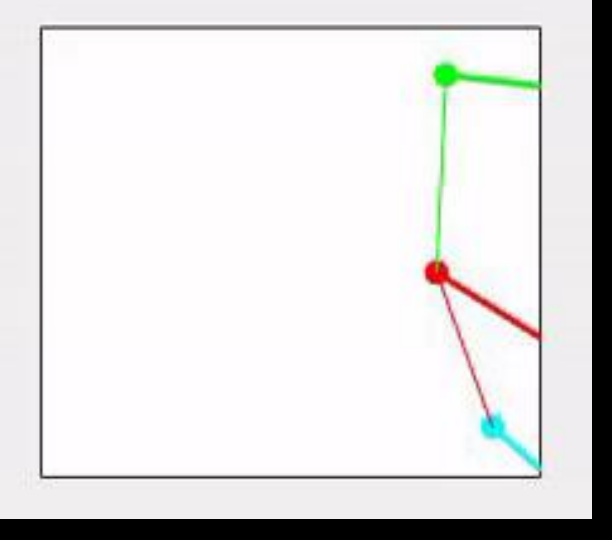

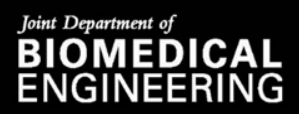

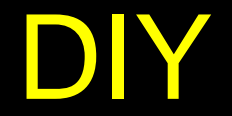

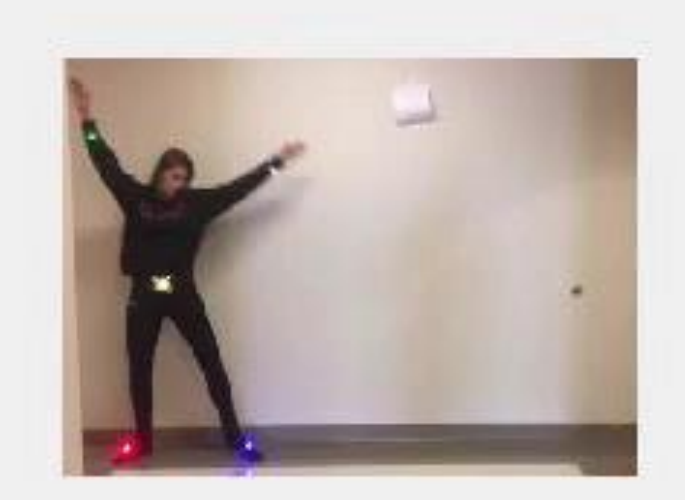

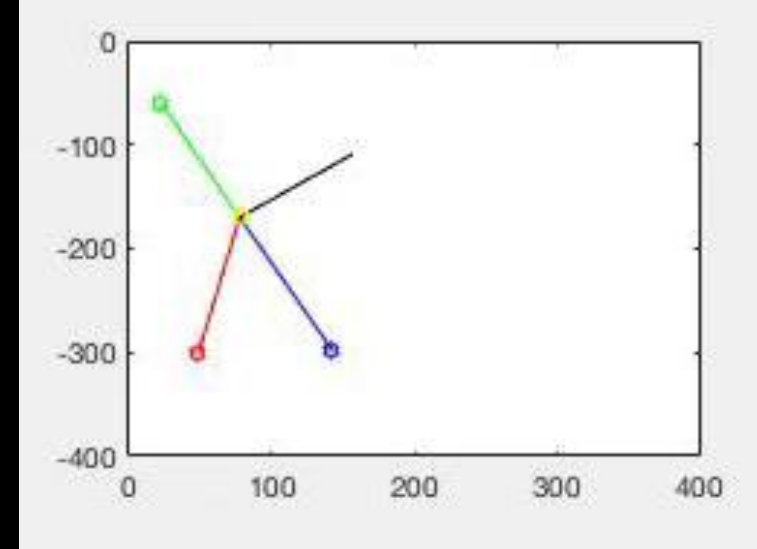

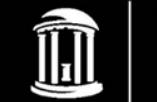

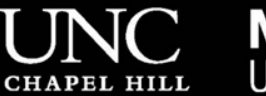

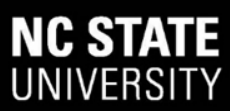

#### Take-home messages

- Introduces curiosity in programming's applications
- Draws connections to hobbies and outside work
- Creates value when they see applications to medical applications, rehabilitation, sports training, etc.

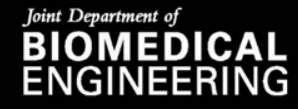

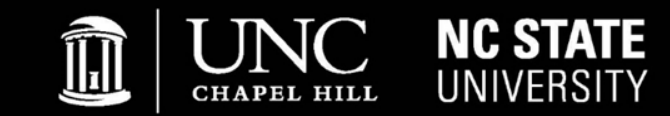

#### Take-home messages

- Introduces curiosity in programming's applications
- Draws connections to hobbies and outside work
- Creates value when they see applications to medical applications, rehabilitation, sports training, etc.
- Much more fun than "hello world" and simulated EEGs
- Always gets good mentions on course evaluations
- Good visual for job search interviews and portfolios

#### Naji Husseini nshussei@ncsu.edu

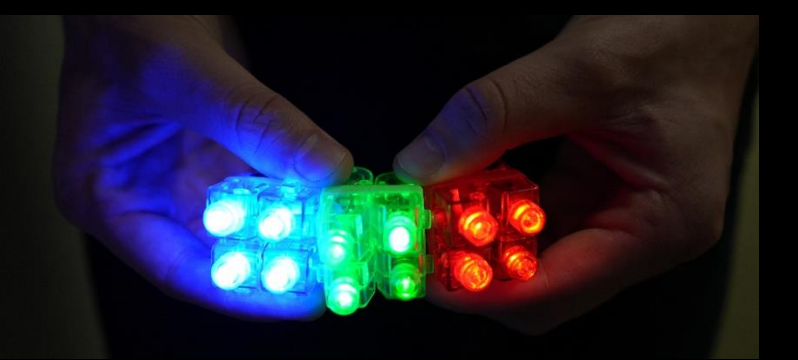

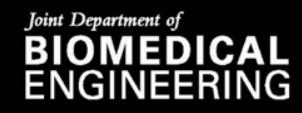

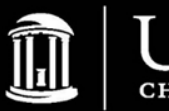

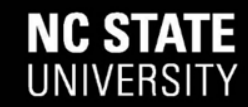